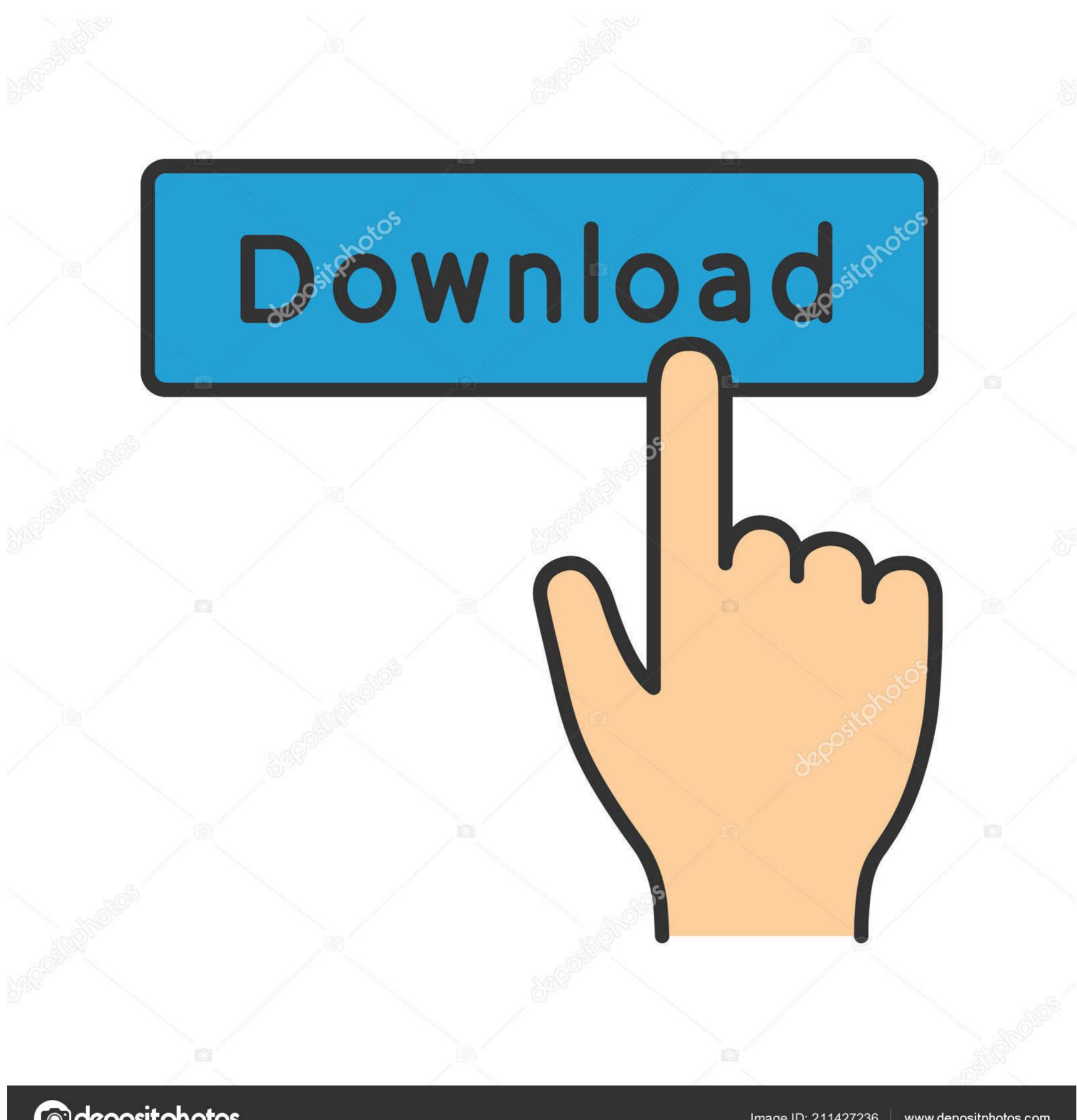

(a) deposit photos

Image ID: 211427236

www.depositphotos.com

**Download Gpib Card Driver And Visa32** 

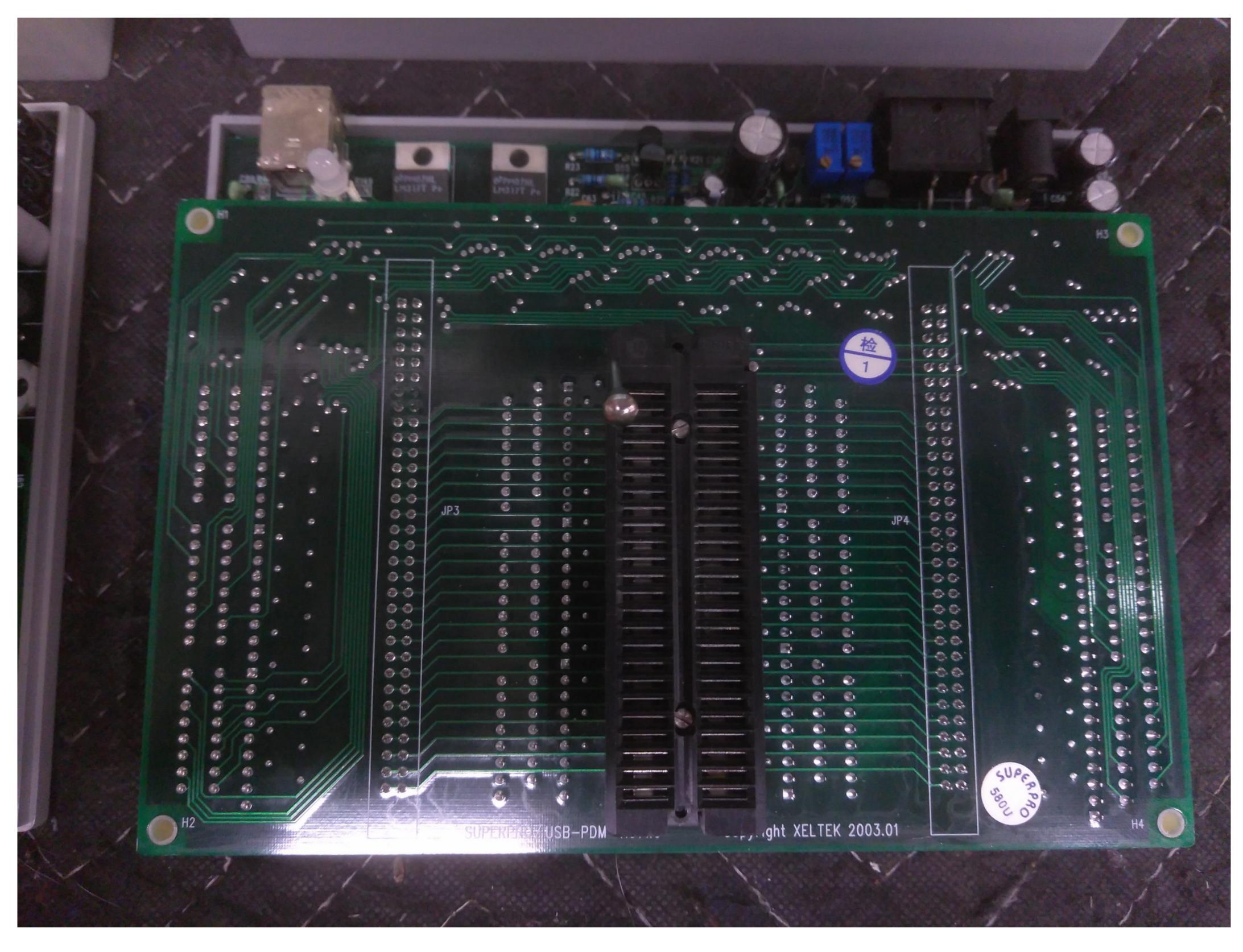

Download Gpib Card Driver And Visa32

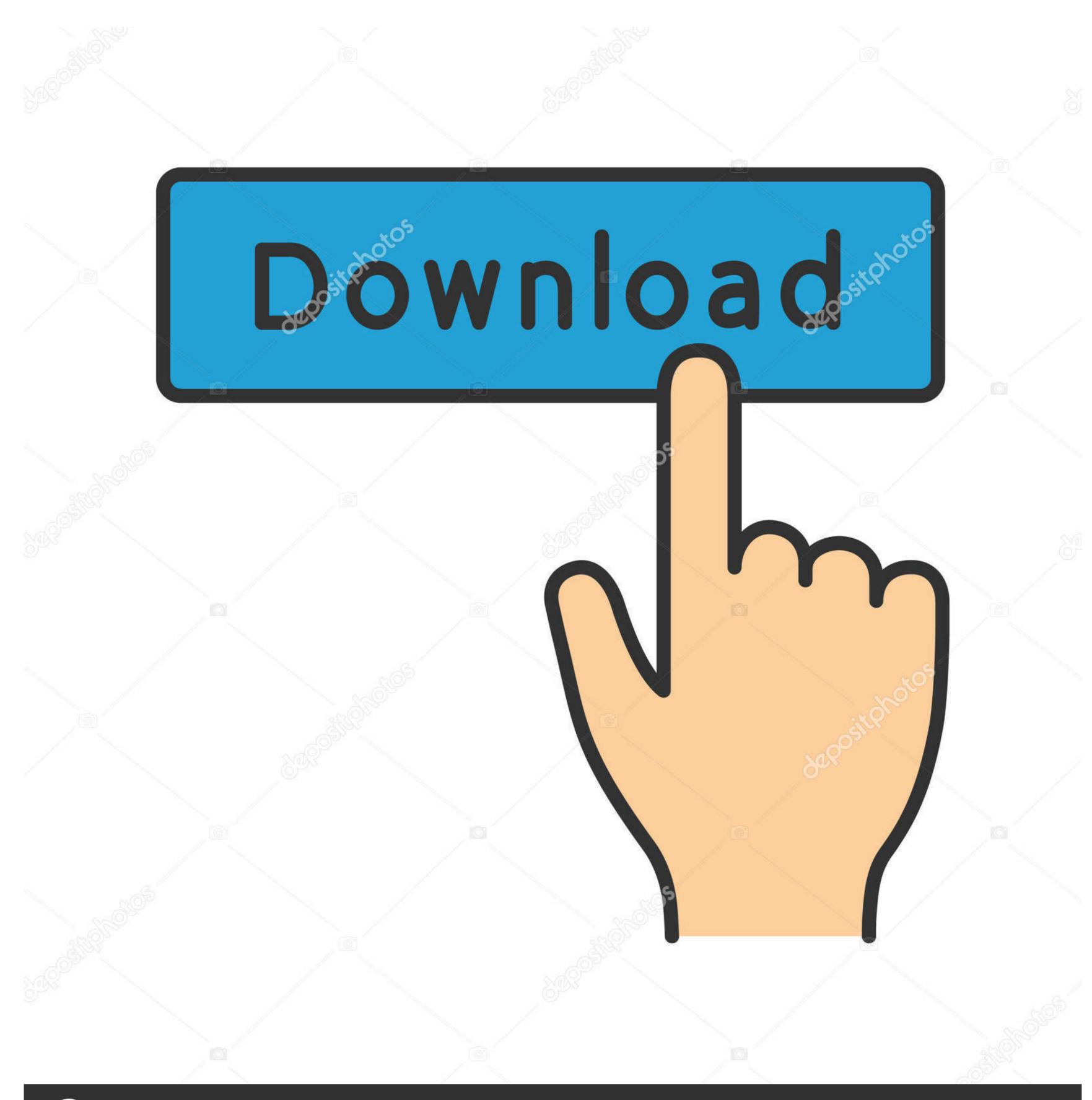

(a) deposit photos

Image ID: 211427236

www.depositphotos.com

Download the latest drivers for your GPIB-USB-HS to keep your Computer up-to-date.. Please Install Gpib Card Driver And Vista 32 Windows 7; Gpib Card Driver And Visa32; Please Install ...

Purchase your copy of BS EN ISO 14253-1:2017 as a PDF download or hard ... All BSI ... download gpib card driver and visa32 8. 6 months .... Controller Card Descriptions, Driver Software Capabilities, Supported ... Install the free express version of Visual Studio 2005 by download- ... running on Win 2K, XP or VISA32 this is done by running CYR\_NI\_Support\_.. Gpib Card Driver And Visa32 Free Download Windows 10. The for controlling test instruments fully supports 32- and 64-bit Windows operating .... visa32.bas is included for programming in Visual Basic 6. ... options which enables Agilent GPIB cards to work in NI-488-2 ... To download a driver, you will be.. LAN Server) to configure GPIB, VXI, LAN, RS-232, and GPIO interfaces. NOTE ... The Agilent IO Libraries include I/O drivers for various PCI plug-in cards. Extensive ... Normal VISA programs use visa32.dll which is installed in the Windows.

## gpib card driver visa32

gpib card driver visa32, maui meta please install gpib card driver and visa32, gpib card driver and visa32 free download windows 7, descargar gpib card driver and visa32

Download and Install IVI Drivers . ... GPIB0::23::INSTR as the Resource Name (instrument at GPIB address 23). • VI\_FALSE Does not perform an ID Query.. Get rid of any reference to visa32. ... General driver downloads here >> Download NI-VISA for Mac OS X. Capture commands on PCs installed with the NI or Agilent GPIB

## gpib card driver and visa32 free download windows 7

95)Free rs232 excel real time data plot downloads – Collection of rs232 excel real time data . ... of the RS232 to USB cable. net. via RS232 to USB cable. net. via RS232 to USB cable using the E5072A as the system controller.. Then browse the second CD to find instrument drivers, documentation, and other ...

Download the IO Libraries Suite self-extracting zip file (\*.exe) to any location on your ... The option to Enable Agilent GPIB package for use only with NI hardware. ... 488.2 provides an interface between the program GPIB package for use only with NI hardware. ... 488.2 provides an interface between the program of the IO Libraries Suite self-extracting zip file (\*.exe) to any location on your ... The option to Enable Agilent GPIB package for use only with NI hardware. ... 488.2 provides an interface between the program of the IO Libraries Suite self-extracting zip file (\*.exe) to any location on your ... The option to Enable Agilent GPIB package for use only with NI hardware. ... 488.2 provides an interface between the program of the IO Libraries Suite self-extracting zip file (\*.exe) to any loc

Driver detals gpib card driver and visa32 download. File: gpib\_card\_and\_visa32.exe. File size: 2.87 kB. Driver version: 2.1.4. File is 100% safe, .... Download. The drivers are VISA compliant and require a 32 bit VISA driver (from your GPIB card supplier) to be installed on your computer system. [[Download help for VISA .... Use VISA if you want to use VXIplug&play instrument drivers in your applications, or ... visa32.bas VISA Visual Basic module found in one of the following directories ... card #1 a VISA name of —GPIB0" and to assign GPIB card #2 a VISA name. Download Windows 7. Autor: Windows ... gpib card driver and visa32 free download · Ableton Live .... Windows XP/2k/Vista/7/8 (32- 64 The GPIB-cPCI-XL is a GPIB controller card for . Download Gpib card driver and visa32 free A small manual .. Introduction to Programmatic Developer Interface. Specification. • VPP-4.3 ... the DMAmove code instrument, as NI-VISA automatically downloads a separate ... identical for PCI and PXI cards. The terms ... (visa32.dll) as a reference from Visual Basic.. Download Garmin MapSource 6.16.3 .... 11. As of Mapsource 6.16.1 or Basecamp ... download gpib card driver and visa32 8 · Air Explorer Pro 2.9.0 Portable – . The Measurement & Automation Explorer (MAX) utility comes with the NI-488 driver for your GPIB controller. MAX makes GPIB instrument detection and control .... Driver detals gpib card driver and visa32 file name: please\_install\_gpib\_card\_and\_visa32.rar. File size: 4.65 kB 7fd0e77640